## Cheatography

## Linux-Ubuntu Cheat Sheet by [pavan07](http://www.cheatography.com/pavan07/) via [cheatography.com/183723/cs/38255/](http://www.cheatography.com/pavan07/cheat-sheets/linux-ubuntu)

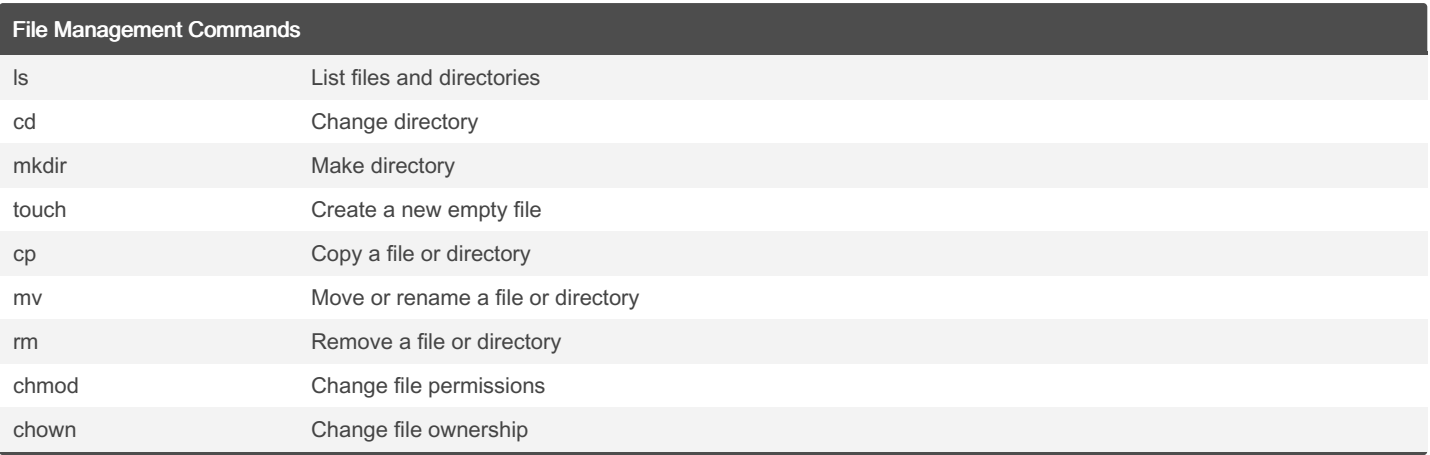

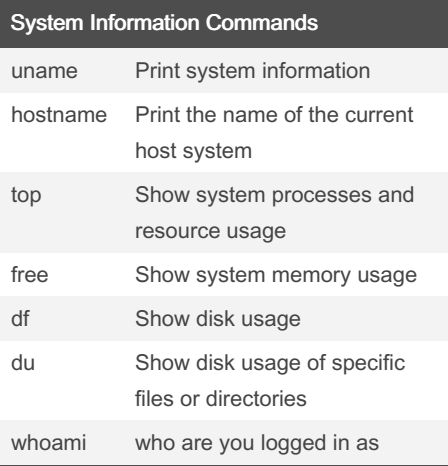

## User Management Commands

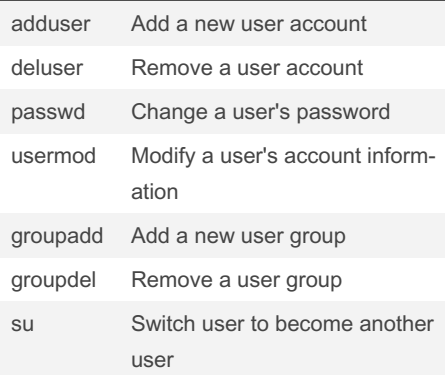

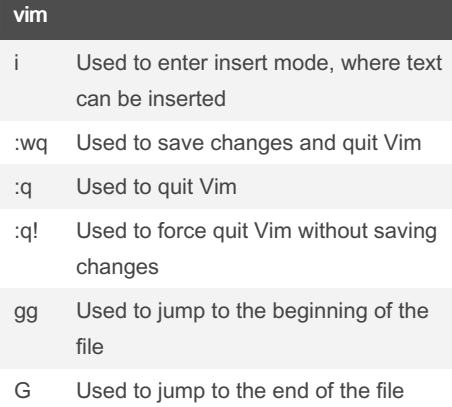

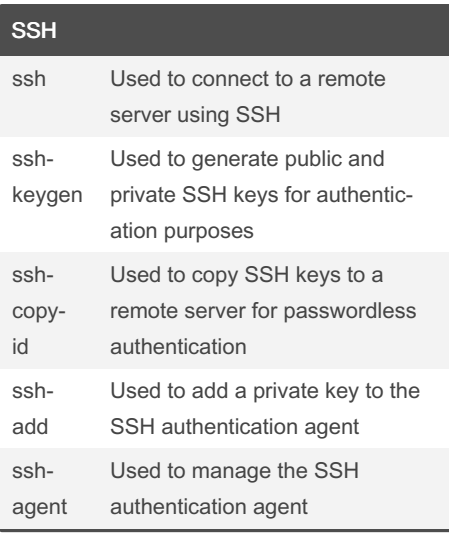

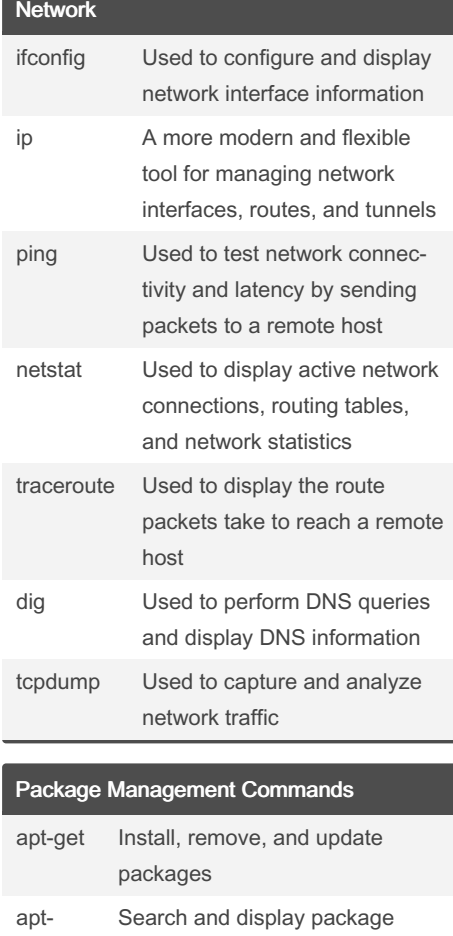

By pavan07 [cheatography.com/pavan07/](http://www.cheatography.com/pavan07/)

Not published yet. Last updated 17th April, 2023. Page 2 of 2.

information

cache

Sponsored by ApolloPad.com Everyone has a novel in them. Finish Yours! <https://apollopad.com>